# **EUROPYTHON #2011 FLORENCE, JUNE 20-26**

# **Scraping Techniques** to Extract Advertisements **From Web Pages**

#### **Mirko Urru** mirko.urru@hotmail.it

#### **Stefano Cotta Ramusino** whitone@gmail.com

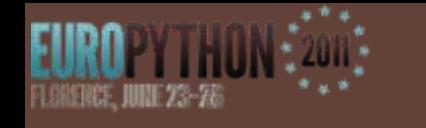

# OutLine

- Scraping techniques applied to contextual advertising
- Background
- What is scraping?
- The form of scraping
- The most famous scraping techniques
- Application of scraping techniques to contextual advertising
- Conclusions

#### **UNET Online advertising is a major source** of income for most of the websites currently online

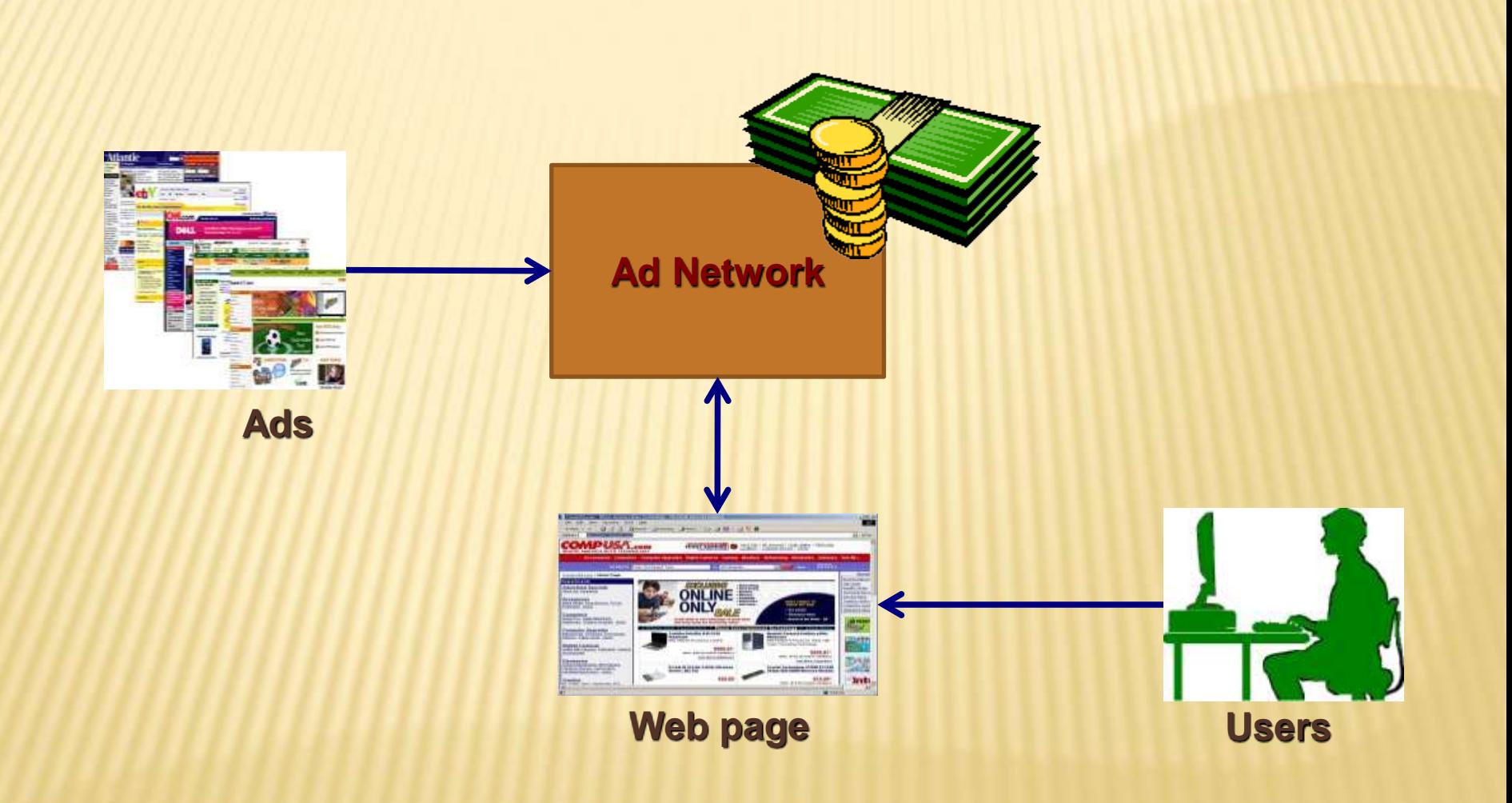

# EURO **The Adopted Techniques**

# Sponsored Search

# Contextual Advertising

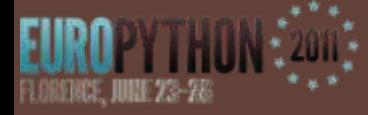

# Sponsored Search

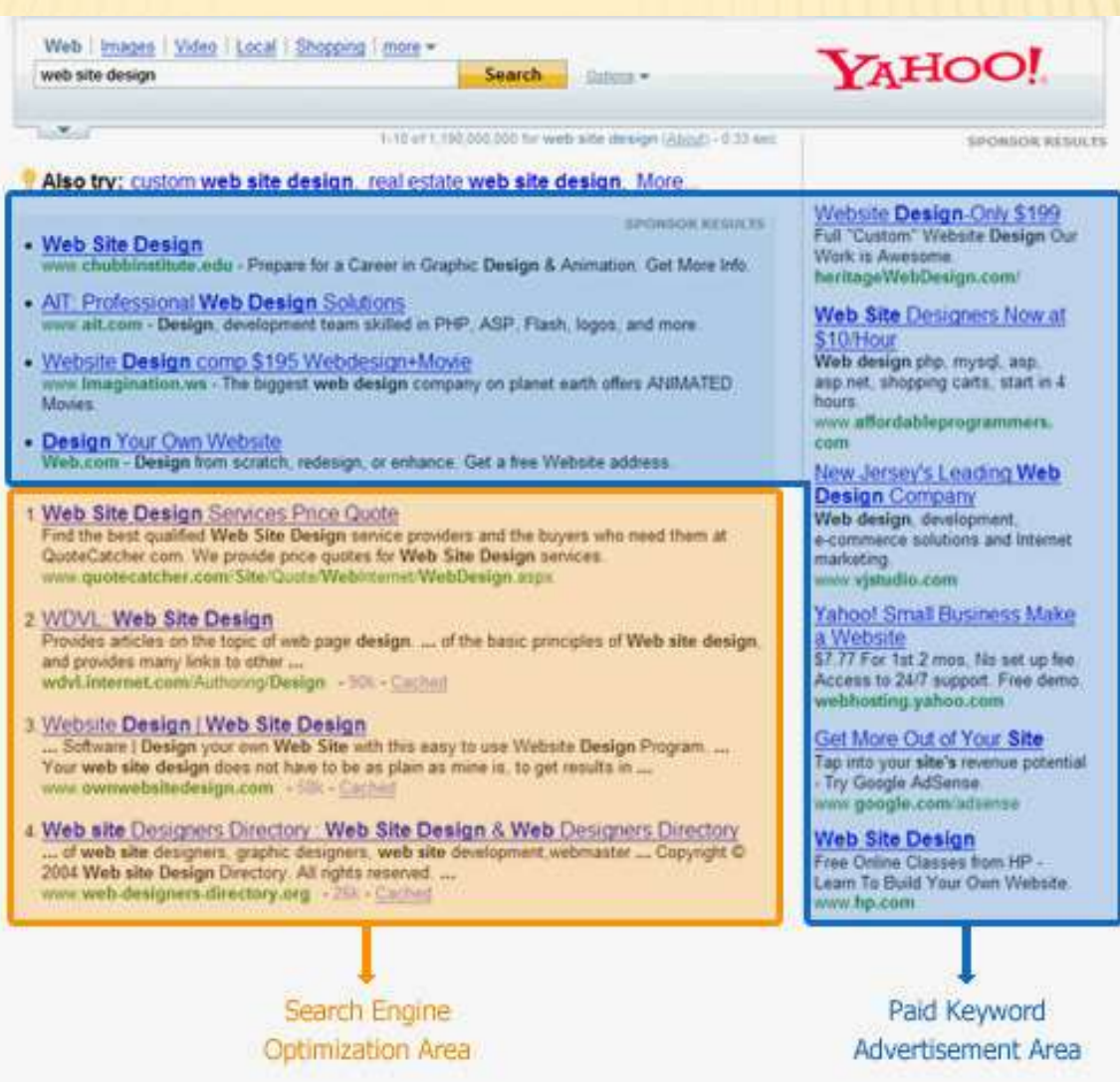

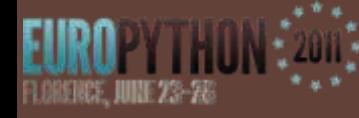

## Sponsored Search

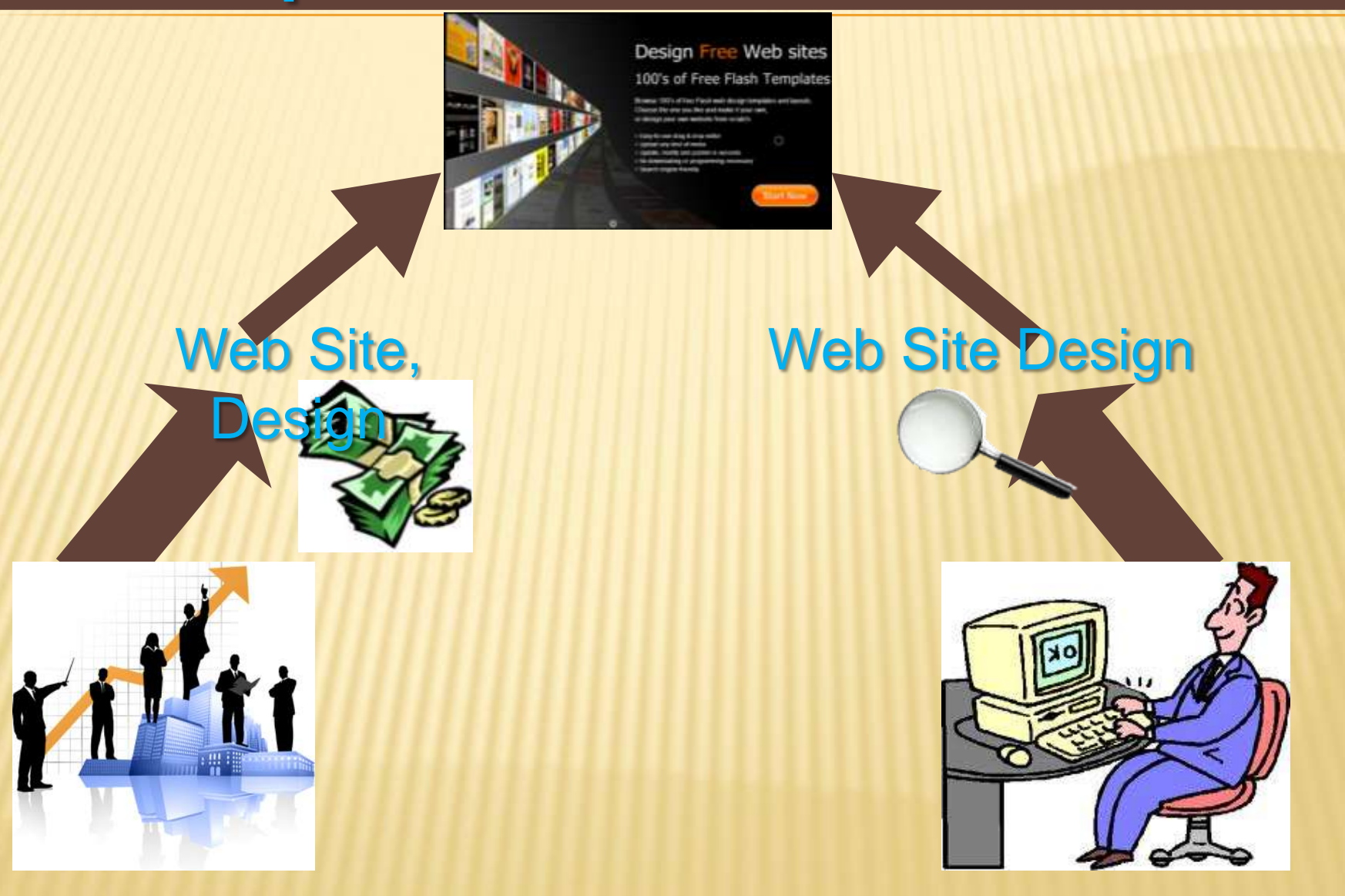

#### The contextual advertising is the ELDROVES JUNE 23-1 integration of content (text) and advertising information(text)

#### LG Optimus: il primo smartphone 3D

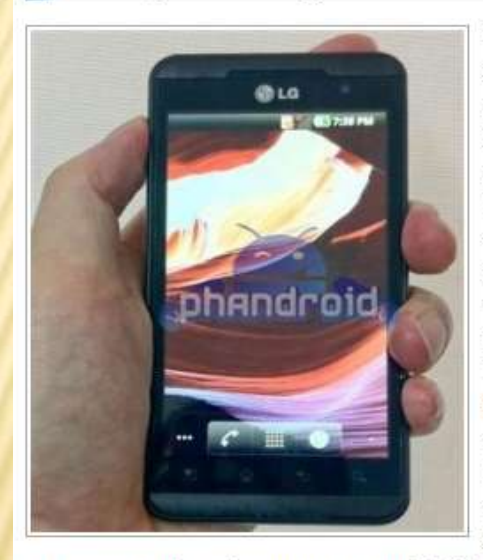

La multinazionale coreana LG è in procinto di fare un passo che probabilmente rivoluzionerà il mondo della telefonia cellulare. Nella prossima edizione del Mobile World Congress in programma a Barcellona a metà febbraio, l'azienda presenterà un nuovo smartphone in grado di visualizzare immagini in 3D senza l'ausilio di occhialini. A dare l'annuncio è stata direttamente l'azienda tramite un comunicato stampa.

Il nuovo LG Optimus 3D dovrebbe sfruttare la soluzione già adottata dalla Nintendo per la sua consolle 3DS

attraverso schermi autostereoscopici. Una notizia che può essere l'inizio di un cambiamento epocale nel sistema della telefonia mobile. Sulla rete sono in tantissimi i curiosi che non vedono l'ora di poter vedere all'opera il nuovo smartphone

Al momento si possiede soltanto un'unica foto del nuovo telefono. Si può notare come il display sia da 4,3 pollici, ampio ed in grado di fornire una visione tridimensionale senza l'ausilio degli occhiali speciali. La risoluzione sarà 800×480 pixel. Le due fotocamere sincrone poste sul retro e di fronte, permetteranno, inoltre, di catturare anche immagini in tre dimensioni. Il sistema operativo che girerà sotto questo smartphone sarà Android (probabilmente la

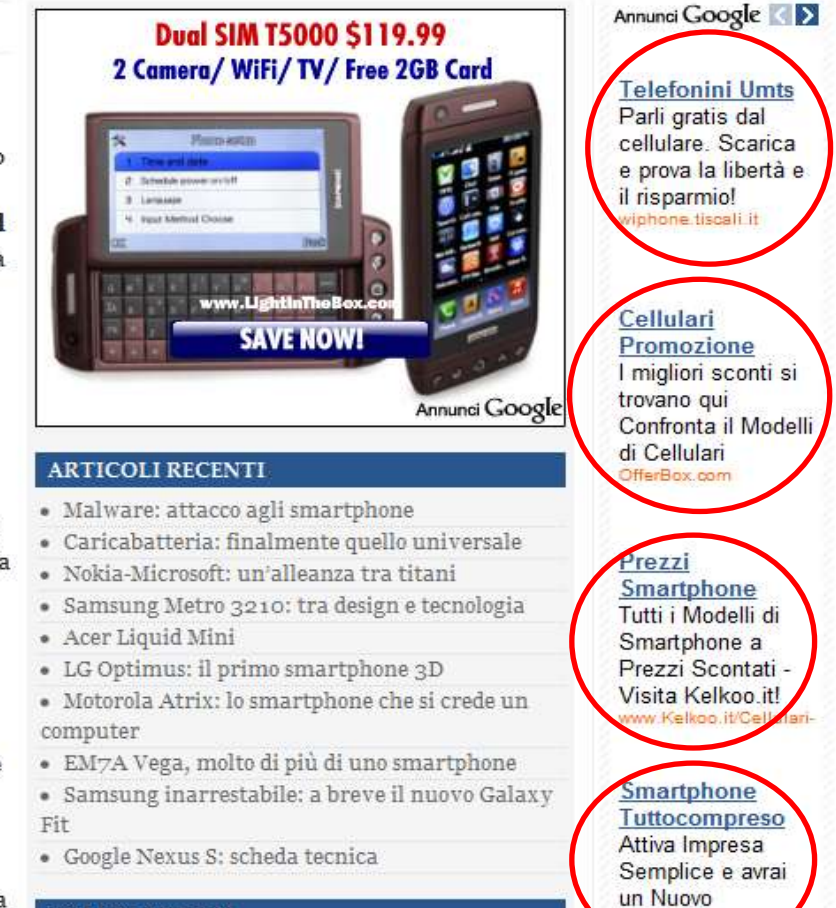

Smartphone

#### **COLLEGAMENTI**

**Contextual Advertising** 

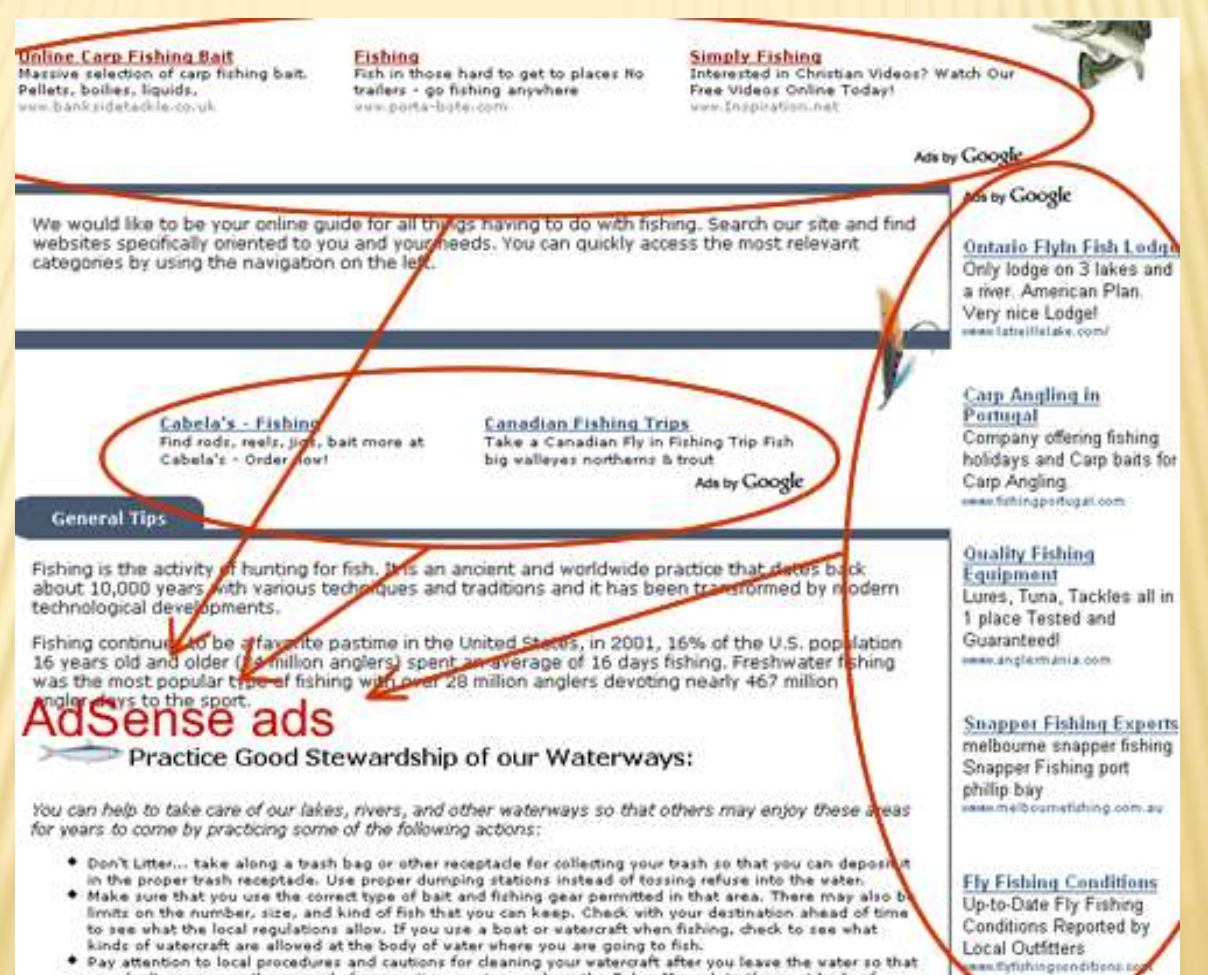

\* Pay attention to local procedures and cautions for cleaning your vatercraft after you leave the vater so that on't announcement and announced of non-an-ation announce and hear that Zahan Moreal to the

#### Scraping advertising is a technique to obtain ads from a Web page

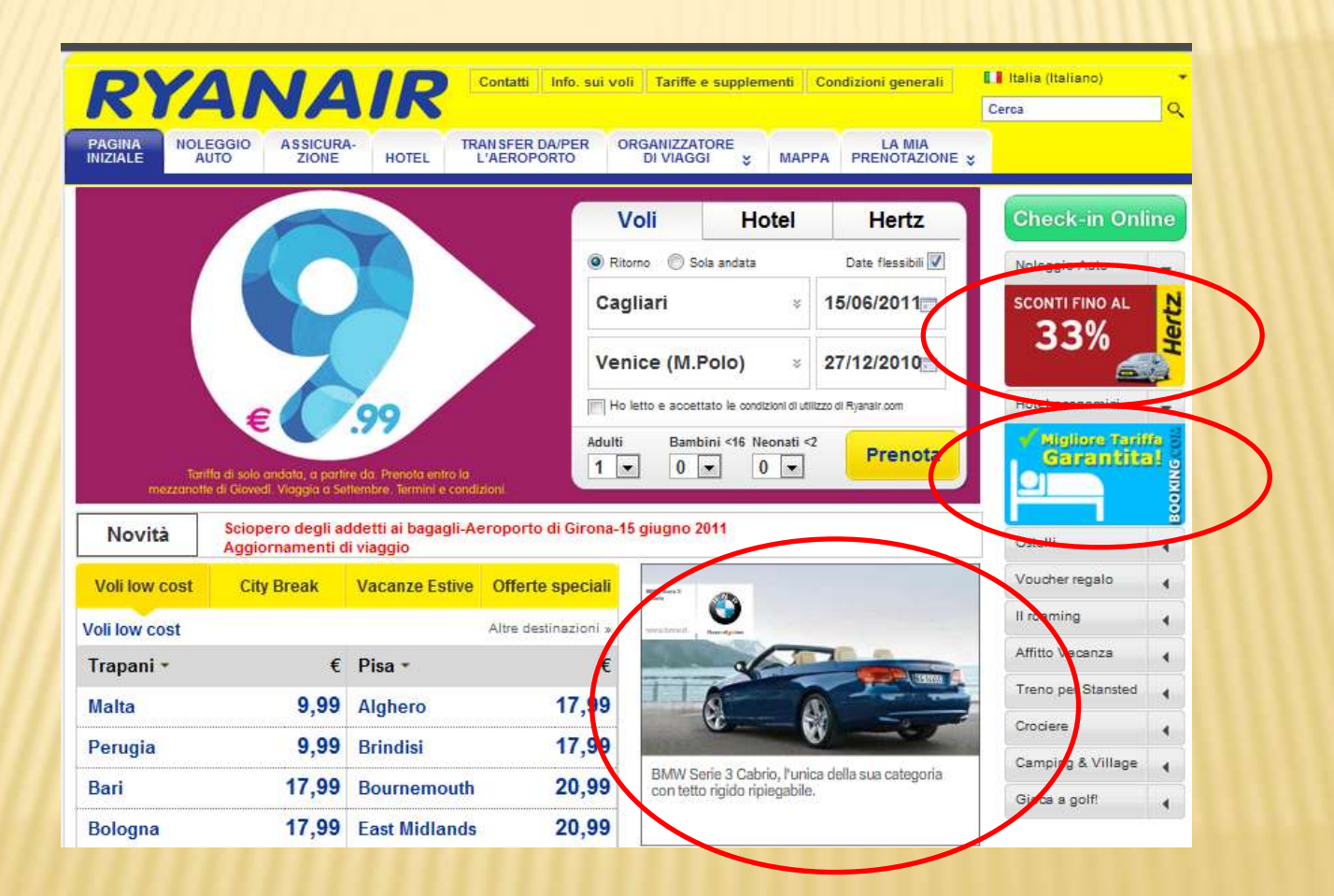

# What's the scraping?

**Origin:** scraping data from mainframes from green texts on black screens to new data structures or API Nowadays: forcing data from old websites in something new (web  $\geq 2.0$ )

# The Form of Scraping

## **Web scraping is the process of automatically collecting Web information**

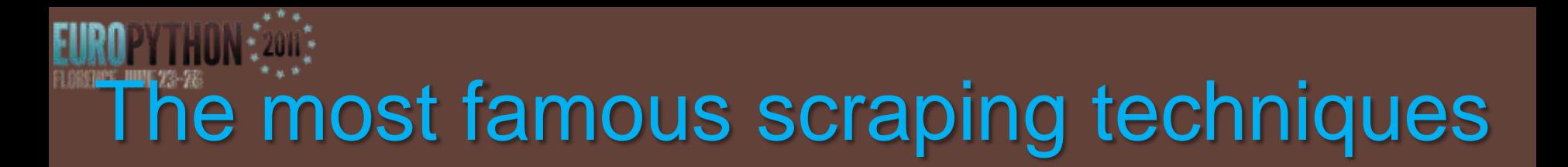

**Beautiful Soup** mechanize **Ixml** html5lib scrapemark **pyquery scrapy** 

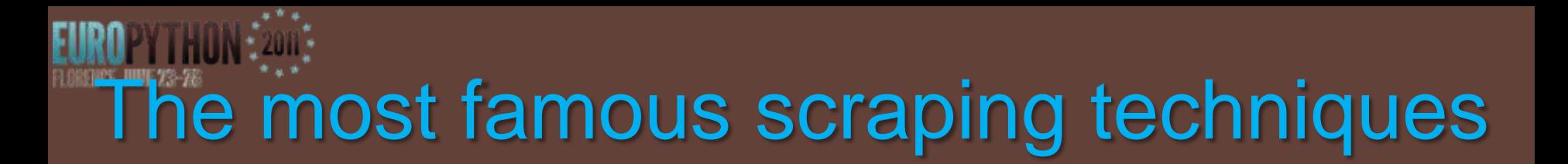

**QtWebKit HtmlUnit Selenium Crowbar Chrome Remote Shell PyAuto FireWatir** Spidermonkey

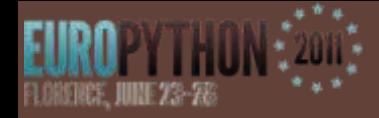

#### **Beautiful Soup**

#### www.crummy.com/software/BeautifulSoup

```
soup = Beautiful Soup (webpage)
```

```
form = soup.find(type="password") . findPrevious("form")
```

```
tag\_input = form.findAll('input')
```

```
for tag in tag_input:
      name = tag['name']value = tag['value']
```

```
inputs[name] = value
```
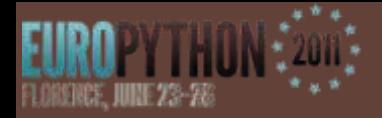

#### **Mechanize**

wwwsearch.sourceforge.net/mechanize

from mechanize import Browser

 $br = Brouser()$ br.open(uri) assert br.viewing\_html() br.select\_form(name="login")

 $br['username"] = "utente"$  $br['password''] = "segreto"$ 

 $br$  . submit()

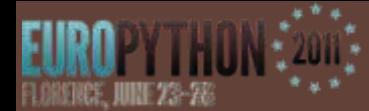

#### Application of scraping techniques to contextual advertising

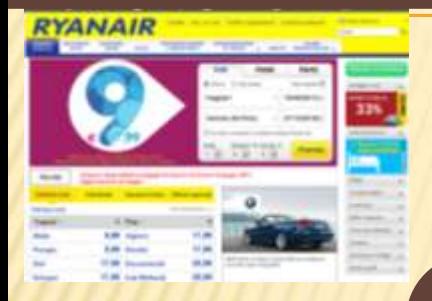

#### **Inlink Extractor**

**Scraping Module** 

{inlink}

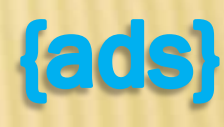

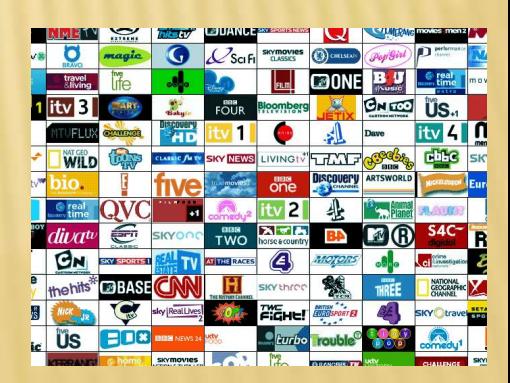

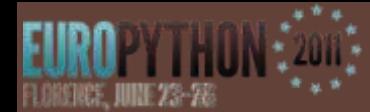

#### Application of scraping techniques to contextual advertising

url

**Given** titolo **a generic page the module extract s the p inlink Each inlink is displayed with the title and url**

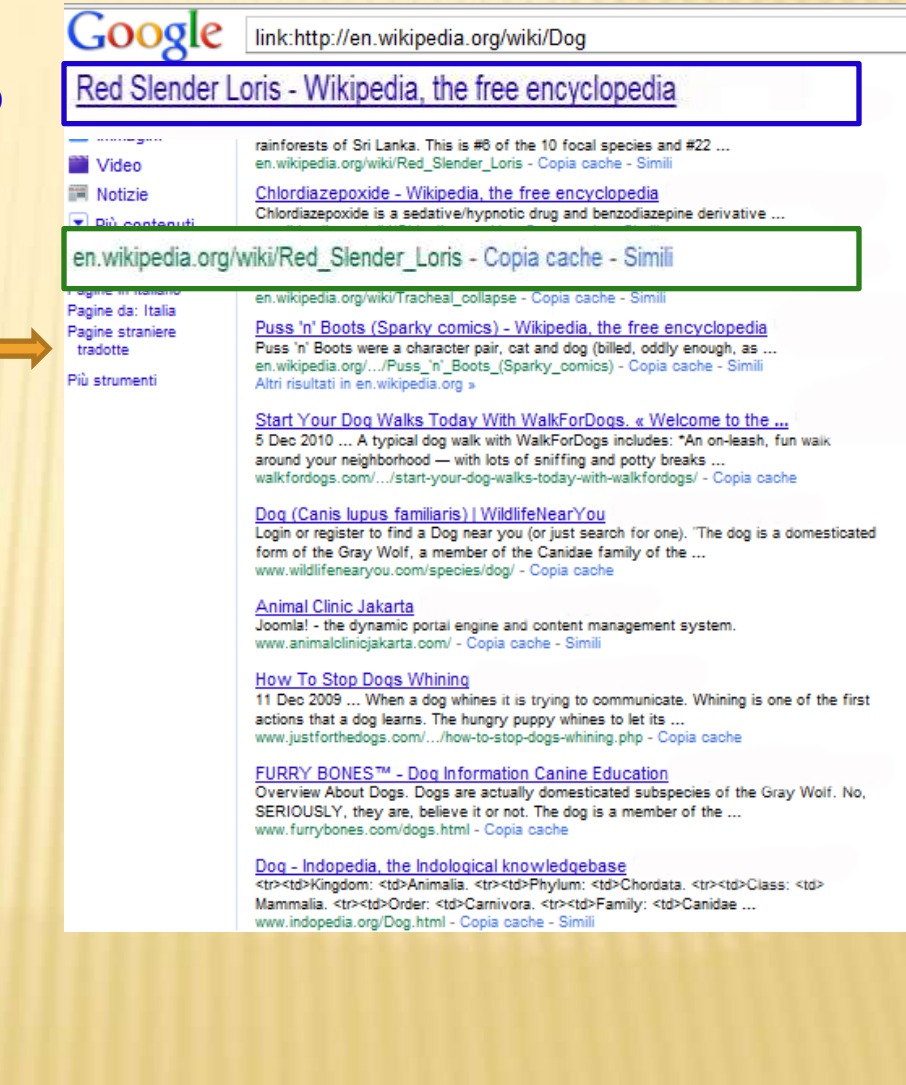

#### I Scraping the Source Code

 $\langle$ /div>

<a class="thumb-btn-top-event" nret="javascript:void(0);"><imq src="/media/15/42598090854818/jovanotti.jpq" alt="concerti" height="41" width="93" / $\times$ /a>

href="nttp://www.crastulo.it/appuntamenti/1480 gli+eventi+dell%27estate+2011.html"><img src-"/media/15/46870991311486/jovanotti.jpg" alt="concerti" height="177" width="615"/x/ax/div>

<div class="image-top-event"><a

<div class="thumb-top-event">

 $\langle$ /div>

alt="BLUFAN" height="41" width="93" / > / a>

src="/media/15/87553322647925/blufan.jpq" alt="BLUFAN" height="177" width="615" /></a></div> <a class="thumb-btn-top-event" href="javascript:void(0);"><imq src="/media/15/14759601997811/blufan.jpq"

href="http://www.crastulo.it/appuntamenti/1642 il+25+giugno+inaugura+il+blufan.html" $\times$ img

<div class="image-ton-event"><a

<div class="thumb-top-event">

 $\langle$ /div>

alt="SETTE VIZI" height="41" width="93" /></a>

src="/media/14/77734406237187/aperivizi.jpg" alt="SETTE VIZI" height="177" width="615" /></a></div> <a class="thumb-btn-top-event" href="javascript:void(0);"><imq src="/media/15/45182478745611/sette-vizi.jpq"

href-"http://www.crastulo.it/appuntamenti/1700 1%27aperivizi+dei+sette+vizi.html"><imq

<div class="image-top-event"><a

beach.jpg" alt="SUMMER BEACH" height="41" width="93" / $\times$ /a><br></div><br><div class="thumb-top-event">

## href="http://www.crastulo.it/appuntamenti/1624\_summer+beach+fest+2011.html"><img<br>
src="<u>/media/16/90050812922249/summer-beach.jpg</u>" alt="SUMMER BEACH" height="177" width="615" /></a></div><br>
<a class="thumb-btn-top-event" h

#### Application of scraping techniques to contextual advertising

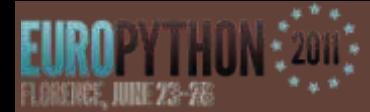

 $to be parsed = mechanize.urlopen(url)$ 

- body = BeautifulSoup.BeautifulSoup(tobeparsed)
- $body = body.prettify()$
- $body = body[:body.find('$
- $link = body[body.find('').body.find('  
')]$
- control = body[body.rfind('-->')+len('--
- >'):body.find('</strong>')]
- $link = link.replace('' ', "")$
- $link = link.split()$

 $control = control.split()$ 

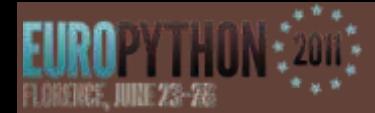

Application of scraping techniques to contextual advertising

**The extracted ads are then randomly selected and displayed in the**  tv<sup>w</sup> **target Web Page**

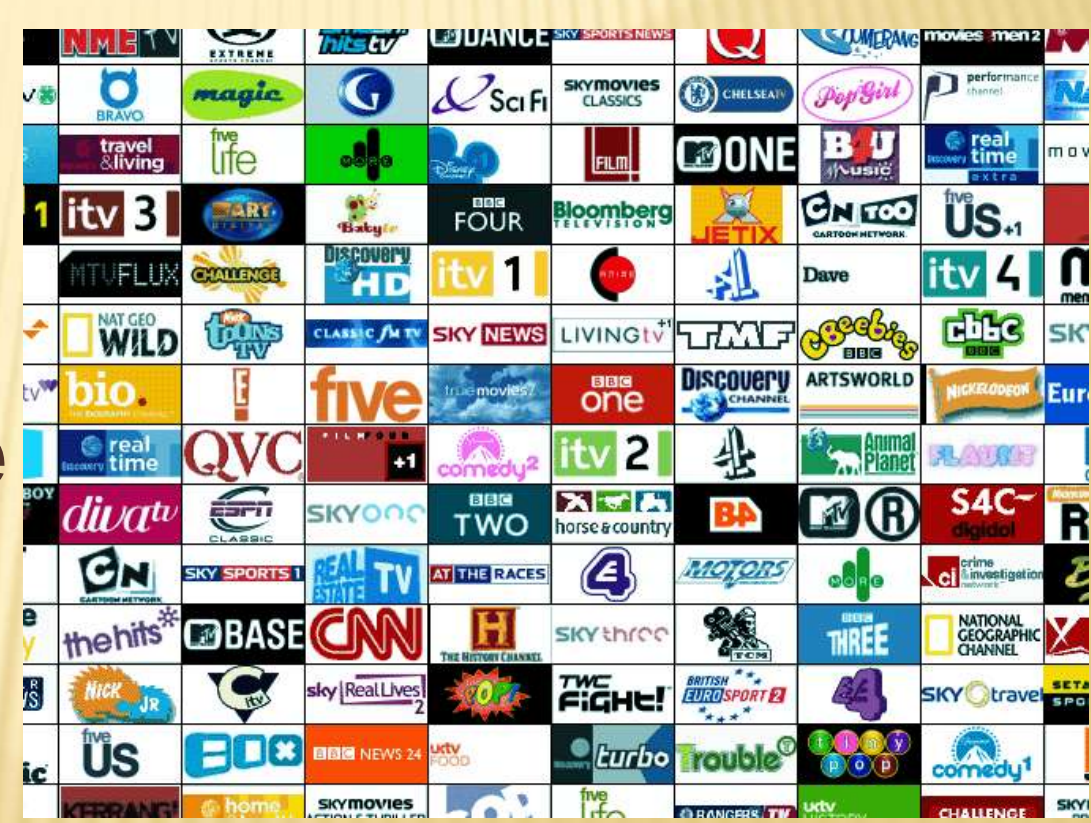

#### **Case study: www.crastulo.itJUNE 23-588**

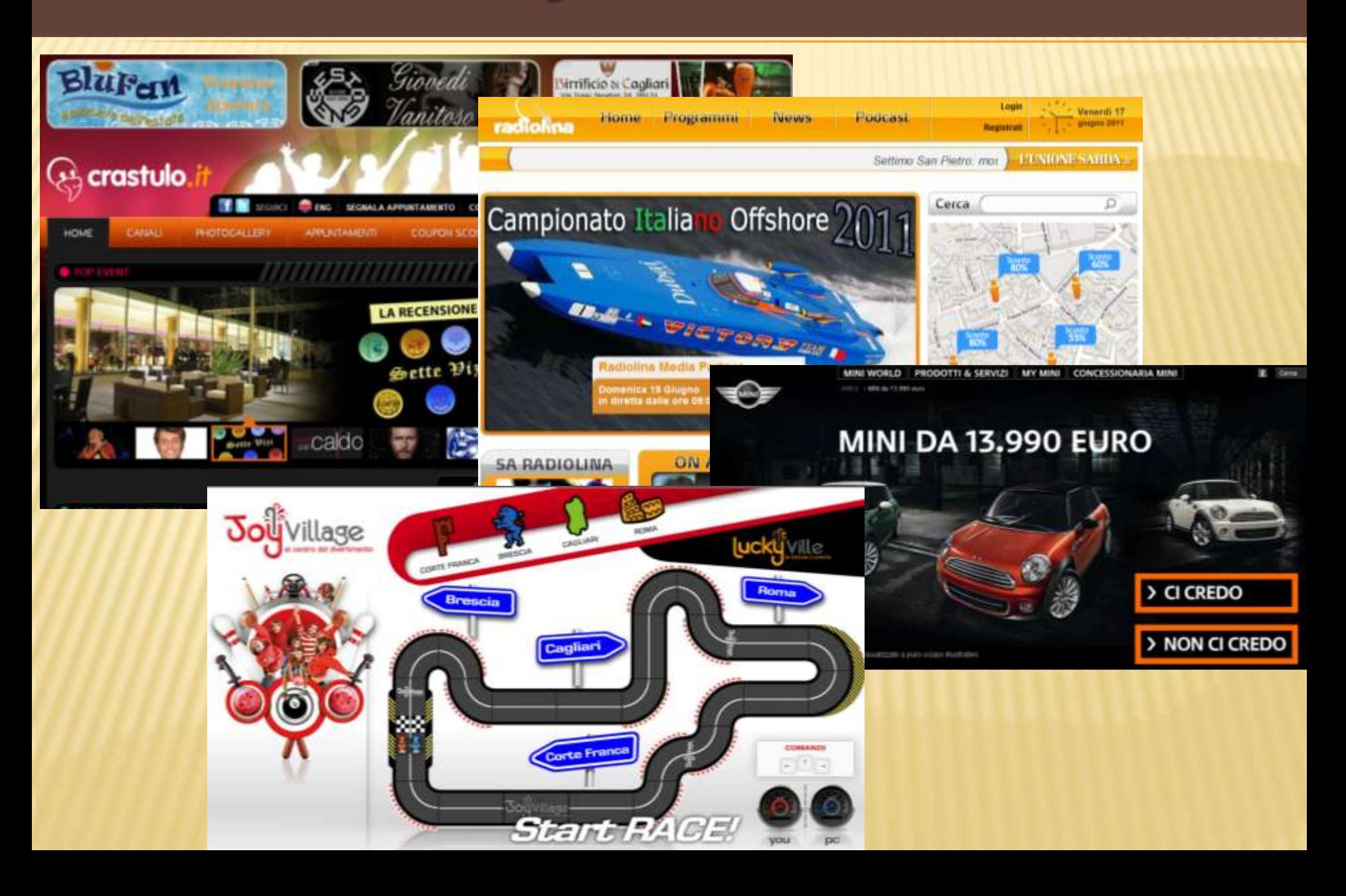

## **Case study: www.crastulo.it**

#### **Extracting inlink from :**  WWW.Crastulo.it<sub>31 Tutto</sub>

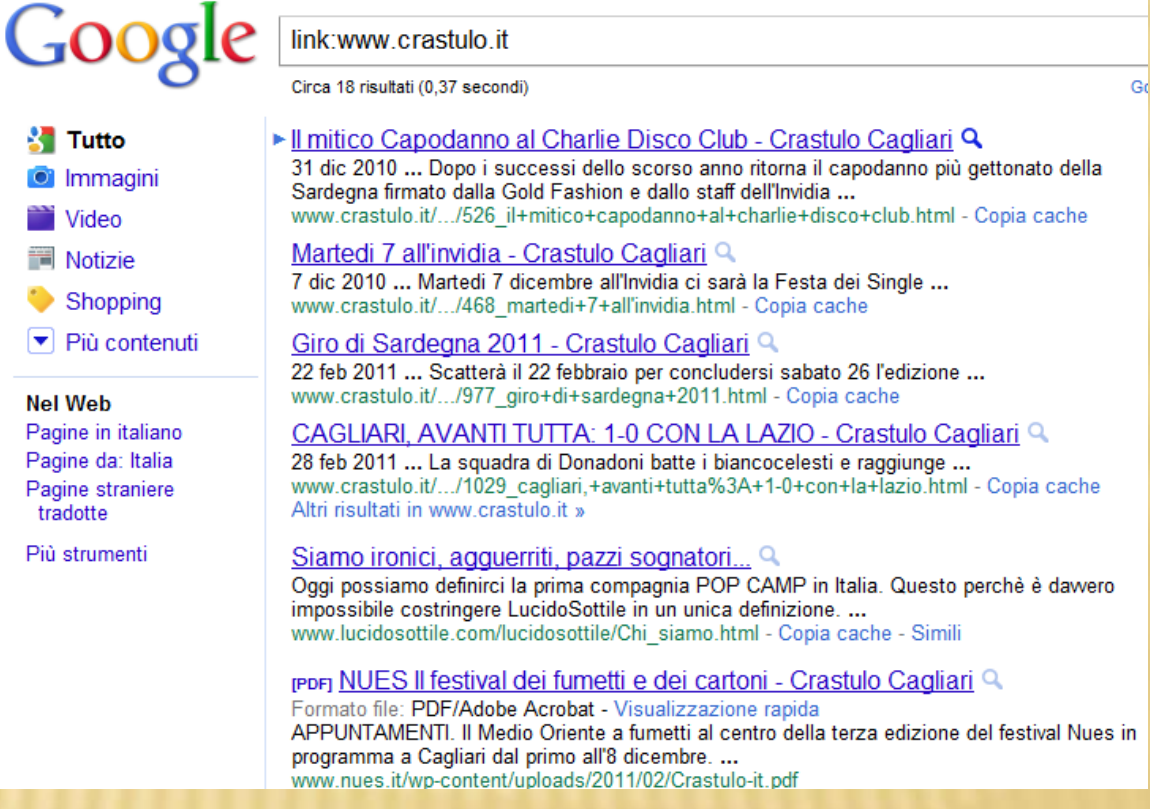

## **Case study: www.crastulo.it**

肝寒霜

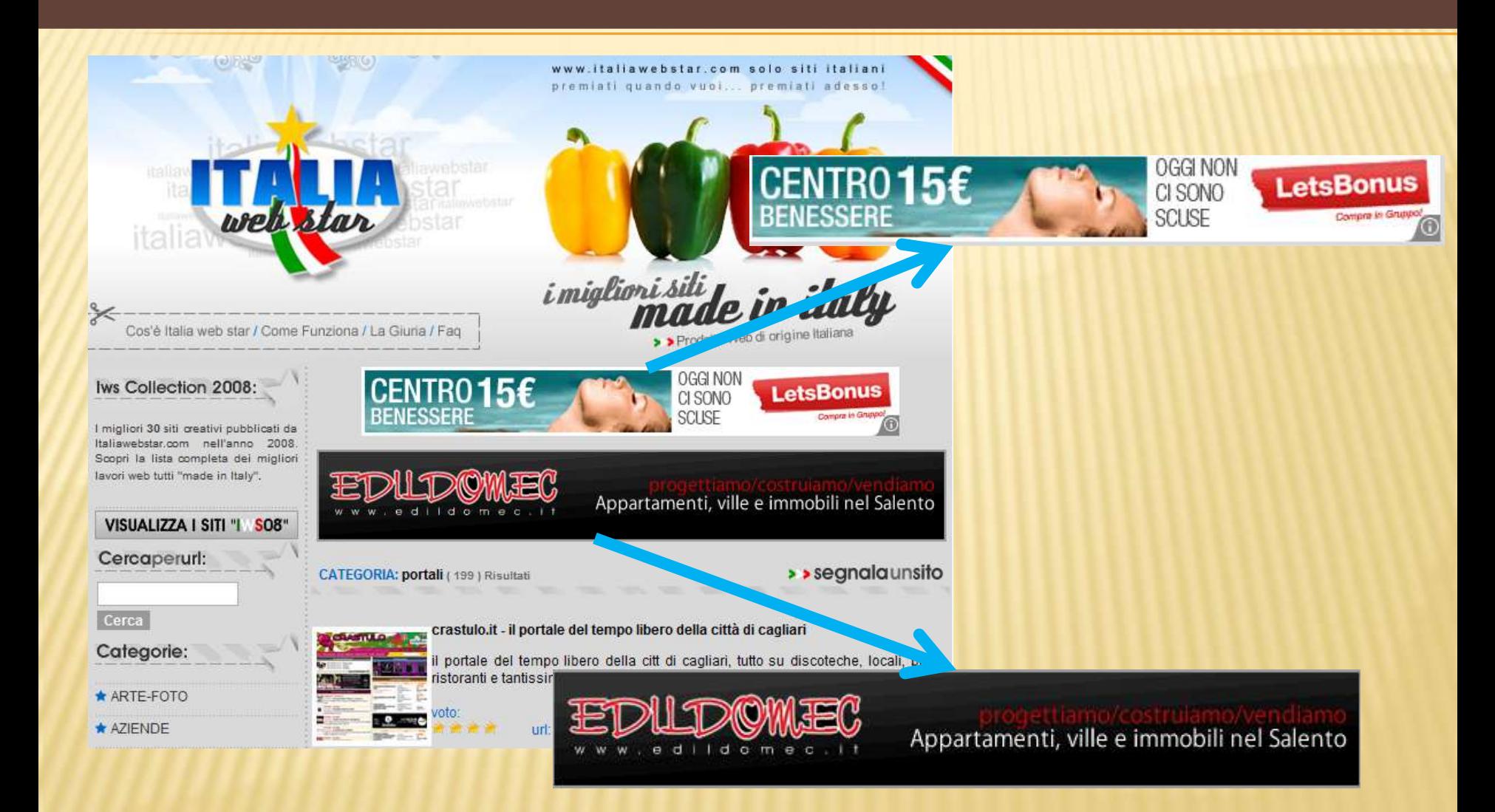

## **Case study: www.crastulo.it**

# **Here's the four randomly selected ads**

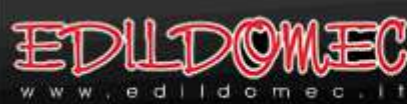

CENTRO15€

Appartamenti, ville e immobili nel Salento

**OGGI NON** 

CI SONO **SCUSE** 

CREDEROL

**LetsBonu** 

**990 EURO** DA 198 EURO

**PUOI CREDERCI.** 

MINI DA

**AL MESE.** 

Concessionaria MINI **NUOVA SPECIAL CAR** 

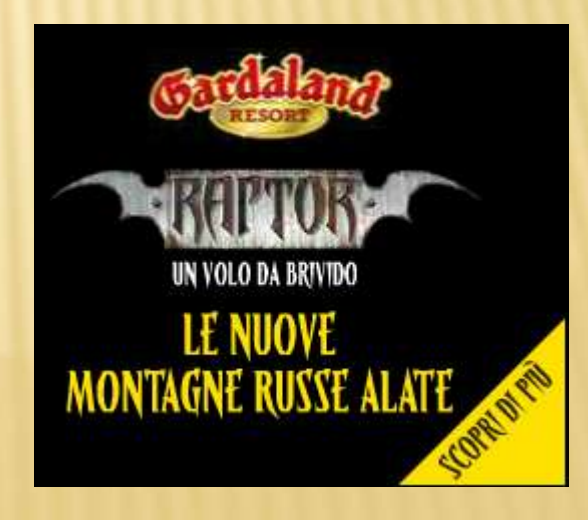

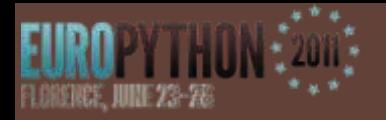

## **Conclusions**

- This project was aimed at suggesting suitable ads to a given Web page
- To this end I devised a system written in Python that:
	- extracts a set of inlinks of a given Web page
	- randomly selects four ads previously extracted by scraping

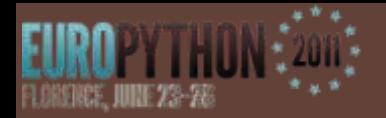

### **Future work**

- To apply scraping techniques also for dynamic advertising
- To suggest ads according to users interests

#### **Thanks to all**

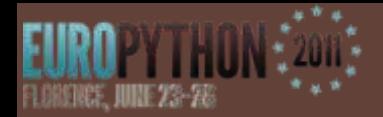

### **Contact**

**Thanks to** Contact Eloisa Vargiu for details and questions on contextual advertising : [vargiu@diee.unica.it](mailto:vargiu@diee.unica.it) Contact us for details and questions on scraping in Python: [mirko.urru@hotmail.it](mailto:mirko.urru@hotmail.it) [whitone@gmail.com](mailto:whitone@gmail.com)

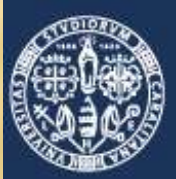

Università di Cagliari

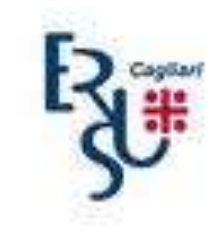